# TEAMS 6.2a | Release Date 06.30.2023

# **MODIFIED CLASS PAGE**

#### Purpose

Funding Source has been added to the Class page under Registration Participant.

Prototype Screen – Home > Classes > Class Search > Select Class Link > Registered Participant

| legistere     | d Participant    | ts                 |                     |                      |                 |        |
|---------------|------------------|--------------------|---------------------|----------------------|-----------------|--------|
| Add Participa | ant Participant  | Status Active 🗸    | ]                   |                      |                 |        |
| SSN           | Document<br>Type | Document<br>Number | Participant<br>Name | Funding<br>Source    | Direct<br>Hours | Status |
|               |                  |                    |                     | Basic AEL<br>(AEFLA) | 66.00           | Active |
|               |                  |                    |                     | Basic AEL<br>(AEFLA) | 42.00           | Active |
|               |                  |                    |                     | Basic AEL<br>(AEFLA) | 120.00          | Active |

Add Participant

# Purpose

Modified the Monthly and Daily Contact Hours Class Roster sign-in sheet. Removed SSN, Document Type, Document Number, and replaced Funding Source with Participant ID. Added Signature after Time In in the Daily Hours sign-in sheet. You can view or print Monthly or Daily Sign-In Sheet different ways here are a few:

Prototype Screen – Home > Classes > Class Search > Select Class Link > Select August 2022 – opens Monthly Calendar > Select August from dropdown list > Select Highlighted Date shown on Calendar from dropdown list > Select Print Sign-In Sheet

| Contact Hour                                                      | Periods       |            |              |        |     |     |     |       |     |     |     |
|-------------------------------------------------------------------|---------------|------------|--------------|--------|-----|-----|-----|-------|-----|-----|-----|
| Sign-In Sheet                                                     | Sign-In Sheet |            |              |        |     |     |     |       |     |     |     |
| Paper Size: Letter (8.5 X 11) 🗸 August 🗸 29 🗙 Print Sign-In Sheet |               |            |              |        |     |     |     |       |     |     |     |
| *Click on month for daily contact hours                           |               |            |              |        |     |     |     |       |     |     |     |
| Month                                                             | Begin Date    | End Date   | Direct Hours | Action |     |     | Aug | ust 2 | 022 |     |     |
| July 2022                                                         | 7/1/2022      | 7/31/2022  | 0.00         | Edit   | Sun | Mon | Tue | Wed   | Thu | Fri | Sat |
| August 2022                                                       | 8/1/2022      | 8/31/2022  | 32.50        | Edit   | Jun | 1   | 2   | 3     | 4   | 5   | 6   |
| September 2022                                                    | 9/1/2022      | 9/30/2022  | 146.00       | Edit   | 7   | 8   | 9   | 10    | 11  | 12  | 13  |
| October 2022                                                      | 10/1/2022     | 10/31/2022 | 217.00       | Edit   | 14  | 15  | 16  | 17    | 18  | 19  | 20  |
| November 2022                                                     | 11/1/2022     | 11/30/2022 | 239.50       | Edit   | 21  | 22  | 23  | 24    | 25  | 26  | 27  |
| December 2022                                                     | 12/1/2022     | 12/31/2022 | 158.50       | Edit   | 28  | 29  | 30  | 31    |     |     |     |
| January 2023                                                      | 1/1/2023      | 1/31/2023  | 85.50        | Edit   |     |     |     |       |     |     |     |

# Contact Hours Daily Report – Sign-In Sheet – August 29, 2023

| Con         | tact Hours D       | aily                        |         |            |           |                                                                     |           |
|-------------|--------------------|-----------------------------|---------|------------|-----------|---------------------------------------------------------------------|-----------|
| Grant       | Class Number: 10   | a Vista<br>Beg (Low) ESL AM | , Laura |            |           | Distance Learning:<br>Start Date: 7<br>End Date: 6<br>Class Date: 8 | /30/2023  |
|             | Participant ID     | Participant Name            | Hours   | Time<br>IN | Signature | Time<br>OUT                                                         | Signature |
| D           | 2221164            |                             |         |            |           |                                                                     |           |
|             | 2254679            |                             |         |            |           |                                                                     |           |
| D           |                    |                             |         | 8          |           |                                                                     |           |
|             | 2254481            |                             |         |            |           |                                                                     |           |
| D<br>D<br>D | 2254481<br>2254491 |                             |         |            |           |                                                                     |           |

Prototype Screen – Home > Classes > Class Search > Select Class Link > Select August 2022 – opens Monthly Calendar > Highlighted Dates are Days that have Contract Hours

| Contact Hour                                                      | Contact Hour Periods |            |              |        |     |     |     |        |     |     |     |
|-------------------------------------------------------------------|----------------------|------------|--------------|--------|-----|-----|-----|--------|-----|-----|-----|
| Sign-In Sheet                                                     |                      |            |              |        |     |     |     |        |     |     |     |
| Paper Size: Letter (8.5 X 11) V August V 29 V Print Sign-In Sheet |                      |            |              |        |     |     |     |        |     |     |     |
| *Click on month for daily contact hours                           |                      |            |              |        |     |     |     |        |     |     |     |
| Month                                                             | Begin Date           | End Date   | Direct Hours | Action |     |     | Aug | just 2 | 022 |     |     |
| July 2022                                                         | 7/1/2022             | 7/31/2022  | 0.00         | Edit   | Sun | Mon | Tue | Wed    | Thu | Fri | Sat |
| August 2022                                                       | 8/1/2022             | 8/31/2022  | 32.50        | Edit   | Jun | 1   | 2   | 3      | 4   | 5   | 6   |
| September 2022                                                    | 9/1/2022             | 9/30/2022  | 146.00       | Edit   | 7   | 8   | 9   | 10     | 11  | 12  | 13  |
| October 2022                                                      | 10/1/2022            | 10/31/2022 | 217.00       | Edit   | 14  | 15  | 16  | 17     | 18  | 19  | 20  |
| November 2022                                                     | 11/1/2022            | 11/30/2022 | 239.50       | Edit   | 21  | 22  | 23  | 24     | 25  | 26  | 27  |
| December 2022                                                     | 12/1/2022            | 12/31/2022 | 158.50       | Edit   | 28  | 29  | 30  | 31     |     |     |     |
| January 2023                                                      | 1/1/2023             | 1/31/2023  | 85.50        | Edit   |     |     |     |        |     |     |     |

# Daily Contact Hours opens – August 29, 2022

sses > AV Beg (Low) ESL AM > Daily Contact Hours on 8/29/202 **Daily Contact Hours** 

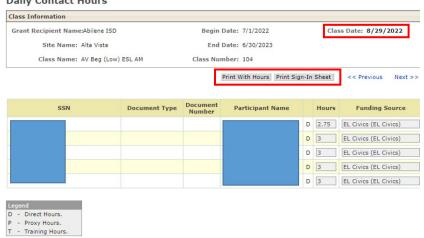

#### Print with Hours – August 29, 2022

#### Texas Educating Adults Management System (TEAMS)

 Start Date:
 7/1/2022

 End Date:
 6/30/2023

 Class Date:
 8/29/2022

#### **Contact Hours Daily**

| Grant Recipient Name: | Abilene ISD                     | Distance Learning: |
|-----------------------|---------------------------------|--------------------|
| Site Name:            | Alta Vista                      | Start Date:        |
| Class Name:           | AV Beg (Low) ESL AM             | End Date:          |
| Class Number:         | 104                             | Class Date:        |
| Staff Assigned:       | Boswell, Amber; McGregor, Laura |                    |

|   | Participant ID | Participant Name | Hours |      |
|---|----------------|------------------|-------|------|
| D |                |                  |       | 2.75 |
| D |                |                  |       | 3.00 |
| D |                |                  |       | 3.00 |
| D |                |                  |       | 3.00 |
| D |                |                  |       | 3.00 |

# Print with Sign-In Sheet – August 29, 2022

**Texas Educating Adults Management System (TEAMS)** 

| Contact Hours         | Daily                           |
|-----------------------|---------------------------------|
| Grant Recipient Name: | Abilene ISD                     |
| Site Name:            | Alta Vista                      |
| Class Name:           | AV Beg (Low) ESL AM             |
| Class Number:         | 104                             |
| Staff Assigned:       | Boswell, Amber; McGregor, Laura |

| 2022 |
|------|
| 2023 |
| 2022 |
|      |

|   | Participant ID | Participant Name | Hours | Time<br>IN | Signature | Time<br>OUT | Signature |
|---|----------------|------------------|-------|------------|-----------|-------------|-----------|
| D |                |                  |       |            |           |             |           |
| D |                |                  |       |            |           |             |           |
| D |                |                  |       |            |           |             |           |
| D |                |                  |       |            |           |             |           |
| D |                |                  |       |            |           |             |           |

#### To Print from Direct Hours

| Month          | Begin Date | End Date   | Direct Hours | Action |
|----------------|------------|------------|--------------|--------|
| July 2022      | 7/1/2022   | 7/31/2022  | 0.00         | Edit   |
| August 2022    | 8/1/2022   | 8/31/2022  | 32.50        | Edit   |
| September 2022 | 9/1/2022   | 9/30/2022  | 146.00       | Edit   |
| October 2022   | 10/1/2022  | 10/31/2022 | 217.00       | Edit   |

## Monthly Contact Hour – August 2023 – Direct Hours

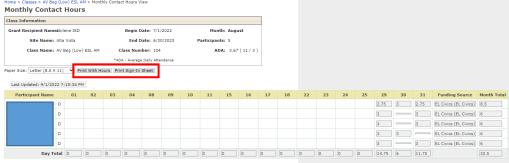

# Print with Hours – August 2022

#### Texas Educating Adults Management System (TEAMS)

# Contact Hours Monthly

| Jontact Hour                                                                                                    | rs monthly       |   |   |   |   |   |   |                   |                                                            |     |    |
|----------------------------------------------------------------------------------------------------|------------------|---|---|---|---|---|---|-------------------|------------------------------------------------------------|-----|----|
| Grant Recipient Name: Abilene ISD<br>Site Name: Alta Vista<br>Class Name: AV Beg (Low) ESL AM<br>Staff Assigned: Boswell, Amber; McGregor, Laura<br>Legend: D- Direct Hours, P - Proxy Hours, T - Training Hours |                  |   |   |   |   |   |   | Class Nu<br>Start | Ionth: August<br>mber: 104<br>Date: 7/1/20<br>Date: 6/30/2 | 022 |    |
| P                                                                                                    | Participant Name | 1 | 2 | 3 | 4 | 8 | 9 | 10                | 11                                                         | 15  | 16 |
|                                                                                                    | D<br>64          |   |   |   |   |   |   |                   |                                                            |     |    |
|                                                                                                    | D<br>79          |   |   |   |   |   |   |                   |                                                            |     |    |
|                                                                                                    | D<br>81          |   |   |   |   |   |   |                   |                                                            |     |    |
|                                                                                                    | D<br>91          |   |   |   |   |   |   |                   |                                                            |     |    |
|                                                                                                    | D<br>98          |   |   |   |   |   |   |                   |                                                            |     |    |
| Total Attendance I<br>Total Participants<br>ADA                                                                                                    |                  |   |   |   |   |   |   |                   |                                                            |     |    |

# Print Sign-In Sheet – August 2022

#### Texas Educating Adults Management System (TEAMS)

#### **Contact Hours Monthly**

| Grant Recipient Name: | Abilene ISD   |
|-----------------------|---------------|
| Site Name:            | Alta Vista    |
| Class Name:           | AV Beg (Low)  |
| Staff Accionod:       | Recurell Ambo |

Class Name: AV Beg (Low) ESL AM Staff Assigned: Boswell, Amber; McGregor, Laura Legend: D- Direct Hours, P - Proxy Hours, T - Training Hours

|             | Month:   | August    |
|-------------|----------|-----------|
| Class       | Number:  | 104       |
| Start Date: |          | 7/1/2022  |
| E           | nd Date: | 6/30/2023 |

| Participant Name                                               | 1      | 2 | 3 | 4 | 8 | 9 | 10 | 11 | 15 | 16 |
|----------------------------------------------------------------|--------|---|---|---|---|---|----|----|----|----|
| 6                                                              | 4      |   |   |   |   |   |    |    |    |    |
| 7                                                              | 9      |   |   |   |   |   |    |    |    |    |
| 8                                                              | D<br>1 |   |   |   |   |   |    |    |    |    |
| 9                                                              | D<br>1 |   |   |   |   |   |    |    |    |    |
| 9                                                              | D<br>8 |   |   |   |   |   |    |    |    |    |
| Total Attendance Hours<br>Total Participants with hours<br>ADA |        |   |   |   |   |   |    |    |    |    |